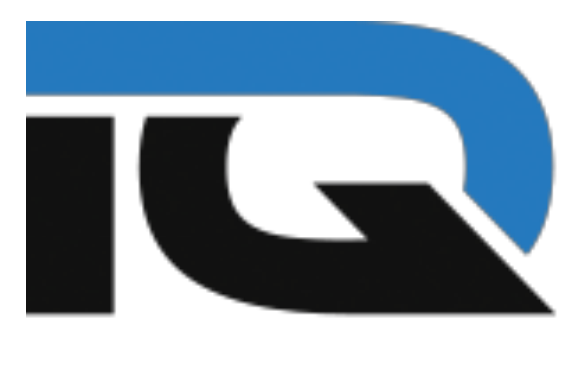

## **iQCashNow**

# **WEBPAY**

### INTRODUCTION AND API DOCUMENTATION

### **IQCashNow.com**

#### **Preamble**

#### **Description**

IQCashNow is the biggest European cryptocurrency ATM/POS/PSP distributor. Creating new usability for Cryptocurrency customers like Payment methods in Restaurants (POS-Terminals), Bank like ATM Withdrawal and Deposit (ATMs) and acting as Payment Service Provider for Web shops or Payment solutions.

#### **Documentation Index**

- 1. WebPay Features
	- a. Introduction of IQCashNow WebPay
	- b. Workflow<br>c. Supported
	- Supported Platforms
- 2. Example
- 3. API Documentation
	- a. Configurations<br>b. Versioning
		- Versioning
		- c. Request and Response Format
	- d. Authentication
	- e. Callbacks<br>f. User langu
	- User language selection
	- g. Test
	- h. Invoices
	- i. Channels

#### **WebPay Features**

#### **Introducing WebPay**

WebPay is a simple Method to boost your business by providing common cryptocurrency payment methods. IQCashNow will handle the whole process and payout the merchant with a currency he wish without rate risk. The amount which is payed by the customer will instant exchanged to the target currency and processed 1 time a week or month the the merchants bank account or cryptocurrency wallet.

#### **Workflow**

IQCashNow WebPay will support 3 Types of Requests (Simplyfied Process):

#### **1. API System:**

- a. Merchant will request a QR Code for an crypto/fiat amount and currency.
- b. IQCashNow Server will respond with QR Code and Ticket ID.
- c. Merchent will request the Ticked ID.
- d. IQCashNow Server respond with payment status.

#### **2. Shopsystems 1:**

- a. Merchant will request an Payment process for an crypto/fiat amount and currency.
- b. IQCashNow will provide a inpage payment process for payments and will redirect the Merchant site to a callback url

#### **3. Shopsystems 2:**

- a. Merchant redirects Customer to a Paymentprocessing site of IQCashNow
- b. After success or failed transaction, the customer will be redirected to the corresponding callback url

#### **Supported Platforms**

Downloadable IQCashNow APIs/Plugins and Example scripts are available for following most common Platforms:

- C-Sharp API / Examples
- JAVA API / Examples
- PHP API / Examples
- Ruby API / Examples
- Shopware Plugin
- Woocommerce Plugin
- Wordpress Plugin
- Prestashop Plugin
- Magento Plugin
- Opencart Plugin
- More Plugins coming soon…

#### **Example**

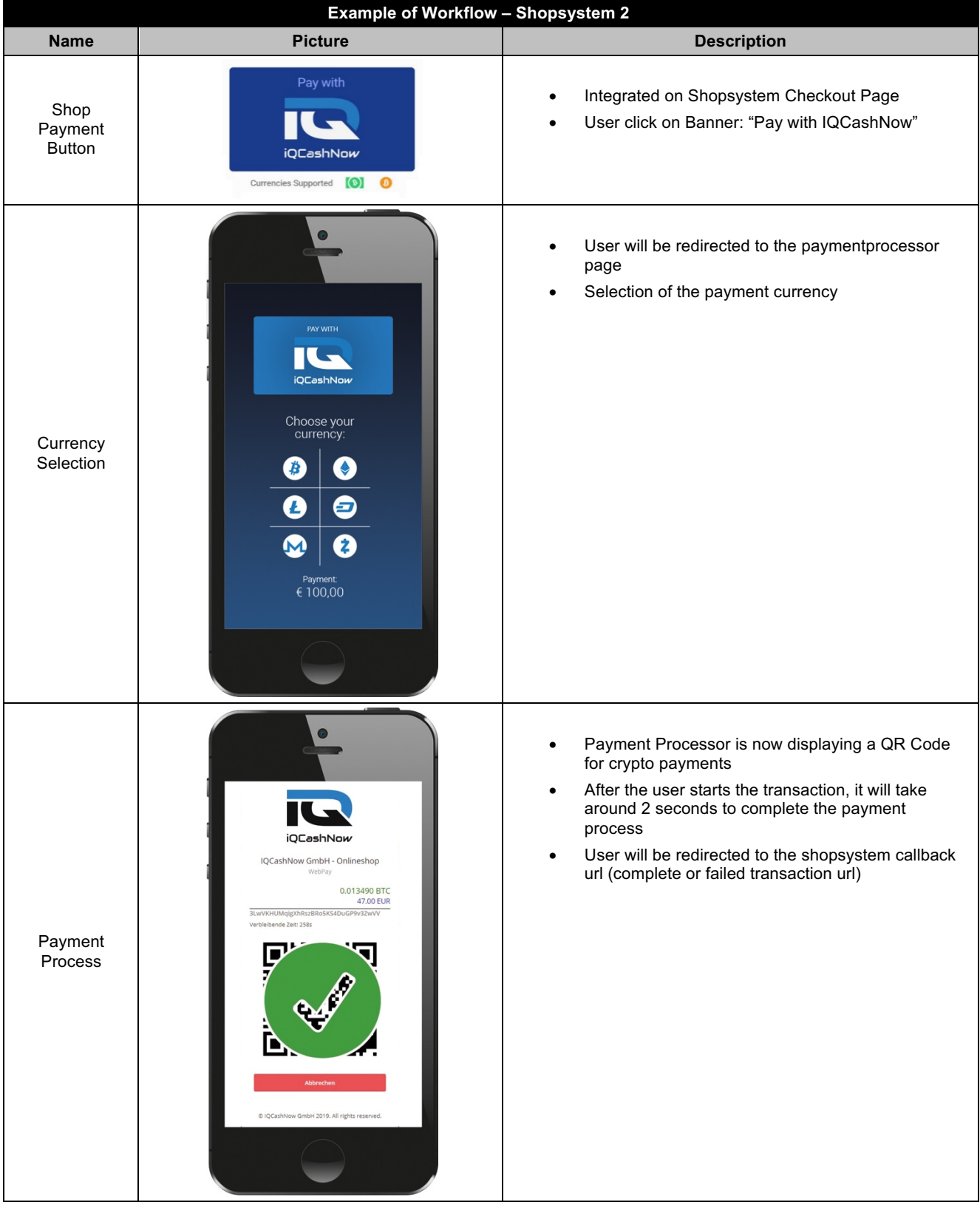

#### **API-Documentation**

#### **Configuration**

The base URL host for all API requests documented below is:

#### *https://api.IQCashNow.com*

All API requests are performed over HTTPS and follow JSON API conventions. All data is sent and received as JSON with the content type

*application/vnd.api+json*

#### **Versioning**

The IQCashNow REST API follows a major.minor versioning scheme. All request formats, headers and semantics are backwards compatible within the same major version, which can also be identified by looking at the request path. Newer minor versions may add additional headers or fields in the responses or allow for more valid parameter combinations in the requests. It is safe to use implementations for a given major version of the API with any future minor versions. The major version of the REST API (also visible in the request path) is reserved for non backwards-compatible changes and in general you cannot use an implementation of the API for different major versions

#### **Request and Response Format**

All API requests are performed over HTTPS and follow JSON API conventions. All data is sent and received as JSON with the content type

*application/vnd.api+json*

#### *Authentication Headers*

All requests to the API MUST include the following headers for authentication:

*X-IQCashNow-Key: … X-IQCashNow-Nonce: … X-IQCashNow-Signature: …*

Using curl:

*curl -H "X-IQCashNow-Key: …" -H "X-IQCashNow-Nonce: …" -H "X-IQCashNow-Signature …" …*

See Authentication section for a detailed description.